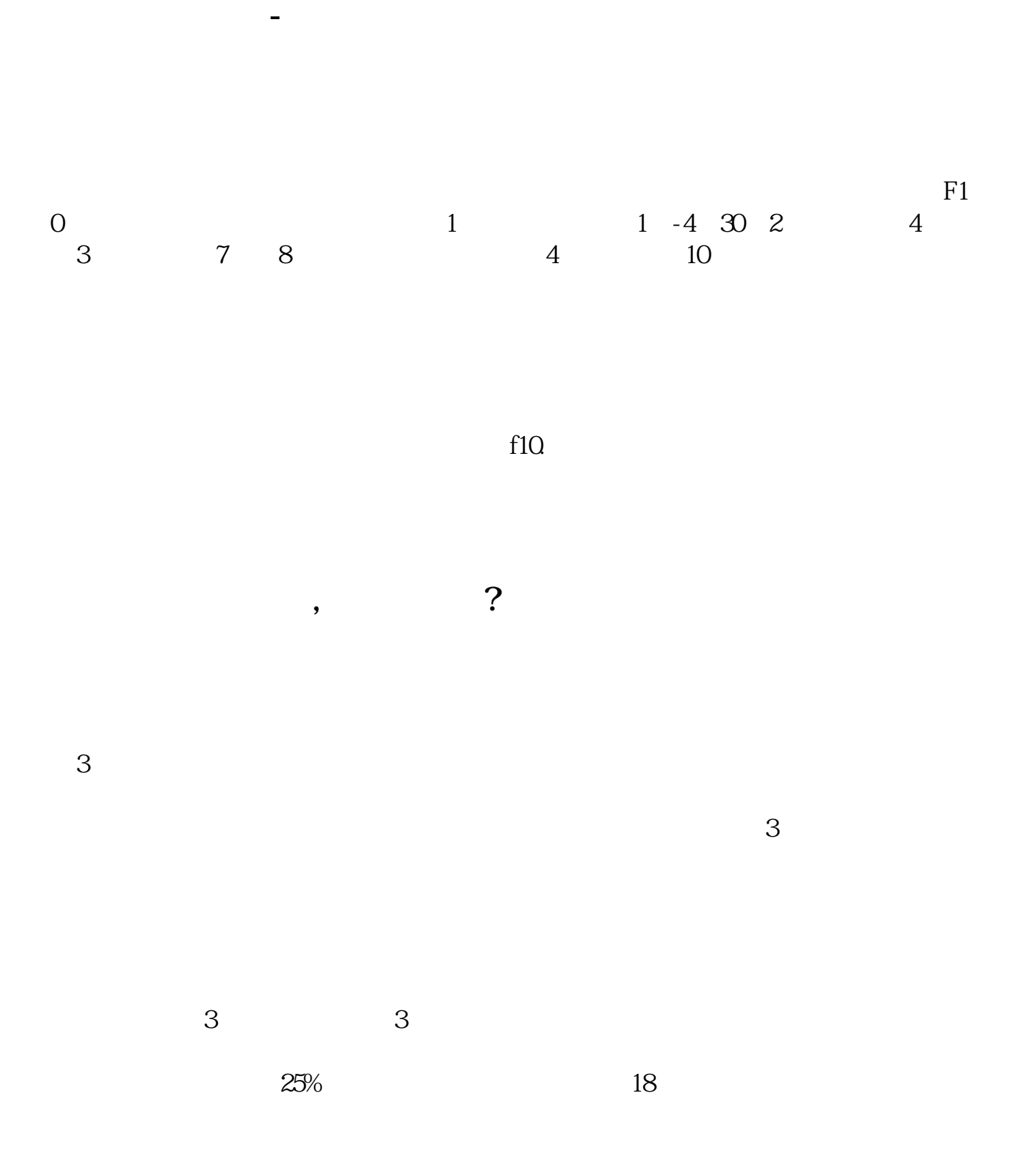

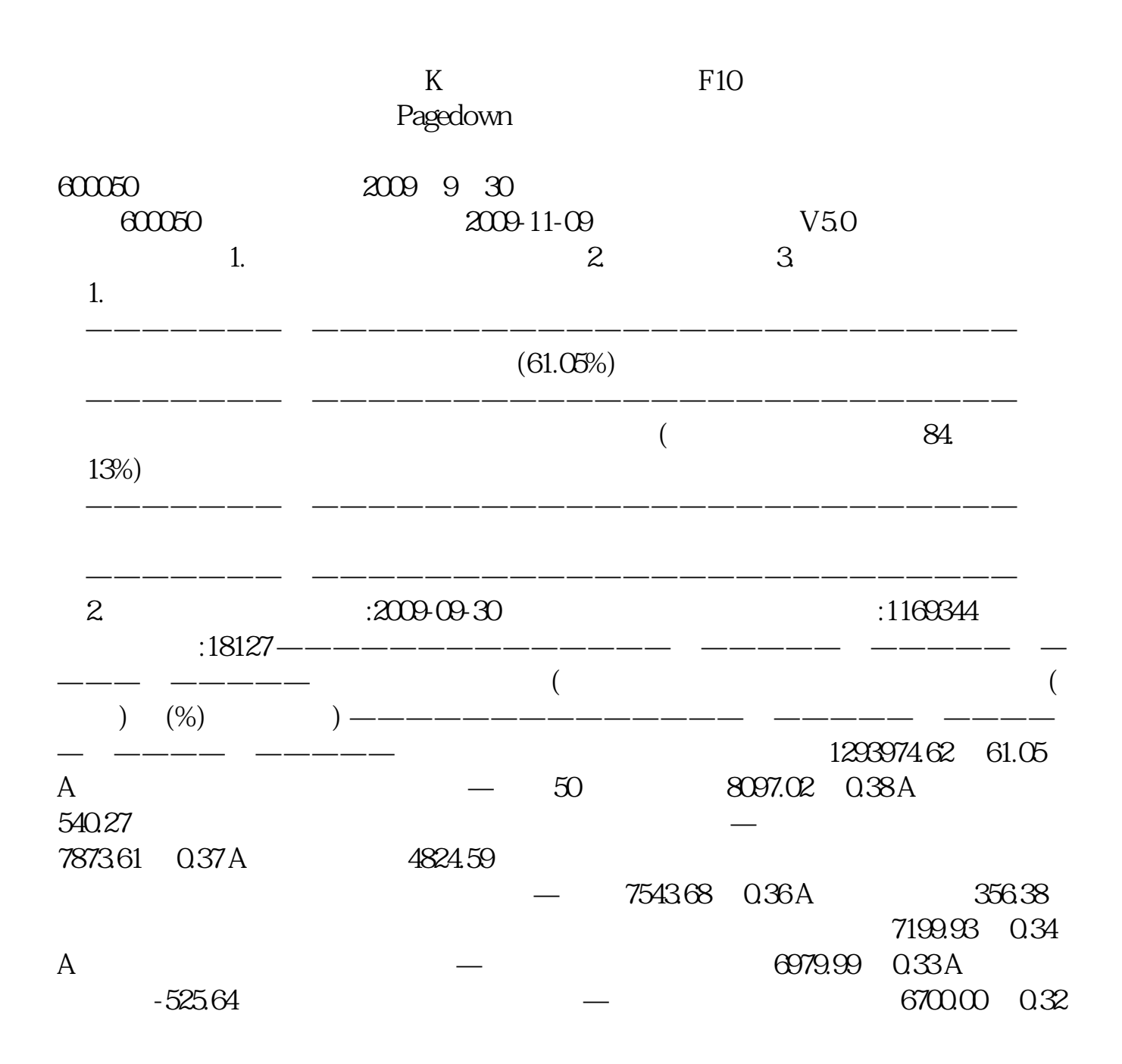

 $A$  |  $2200.00$  $607661$   $0.29$  A  $-1084.96$  $-$  300 5848.08 0.28 A 713.65  $-$  5599.98 0.26 A 盛同庆可分离交易股票型证券投| | | | 资基金 | | | | ————————— ————— ———— ———— ——— ————  $1355893.53$  A,  $63.97$  A  $63.97$  —— ————————————————————————————————

,不动先领一级,不动先领一级,不动先,不动先,不动先,不动先,不动,不动,不动,不动,不动,不动,

 $1$ 

 $\alpha$  and  $\alpha$  expectively the  $\alpha$ 

 $\frac{a}{\sqrt{a}}$ 

 $\ldots$ 

**五、哪里能提前在网上看到哪些股票大股东增持,回购这些?**

 $\alpha$ 00100 f10 f10), f10

The listed company

.pdf<br>.doc  $\overline{\phantom{a}}$ .doc $\overline{\phantom{a}}$ [更多关于《股票行情数据去哪里找股东》的文档...](https://www.baidu.com/s?wd=%E8%82%A1%E7%A5%A8%E8%A1%8C%E6%83%85%E6%95%B0%E6%8D%AE%E5%8E%BB%E5%93%AA%E9%87%8C%E6%89%BE%E8%82%A1%E4%B8%9C)

http://www.83717878.com/subject/20860893.html